# Experience with PAPI performance analysis tool

Rui Silva

3 December 2012 Universidade do Minho

**CENTROALGORITMI** 

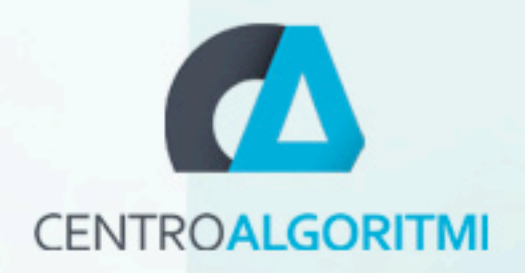

# Outline

- •Introduction to PAPI
- My experience with PAPI

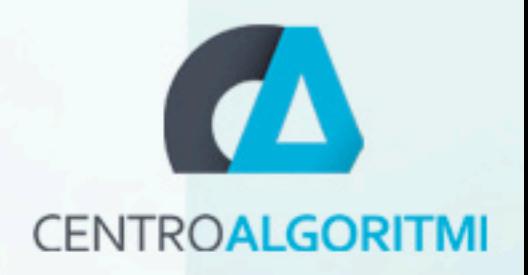

#### Introduction to PAPI

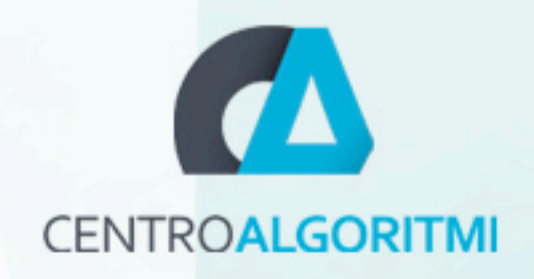

## PAPI

- Uniform access to hardware performance counters
- My usage
	- Justification of gains of optimisations
	- Identify side effects
	- Identify the executed code (Hotspot)

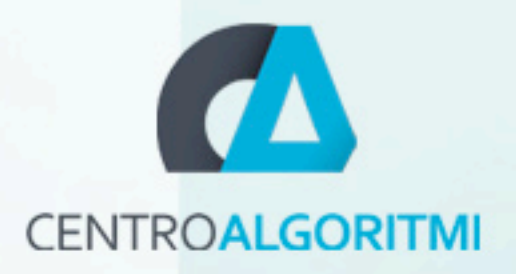

#### Code executed

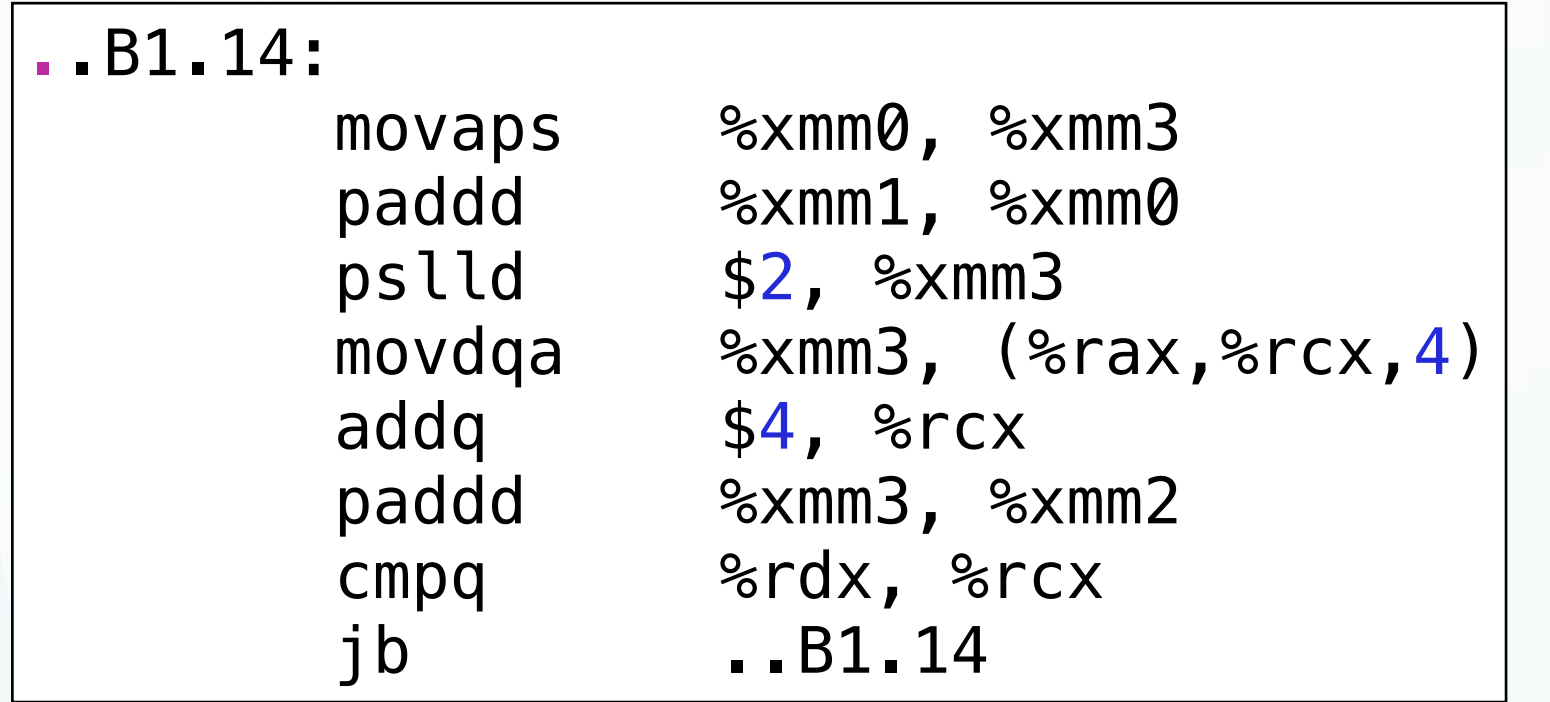

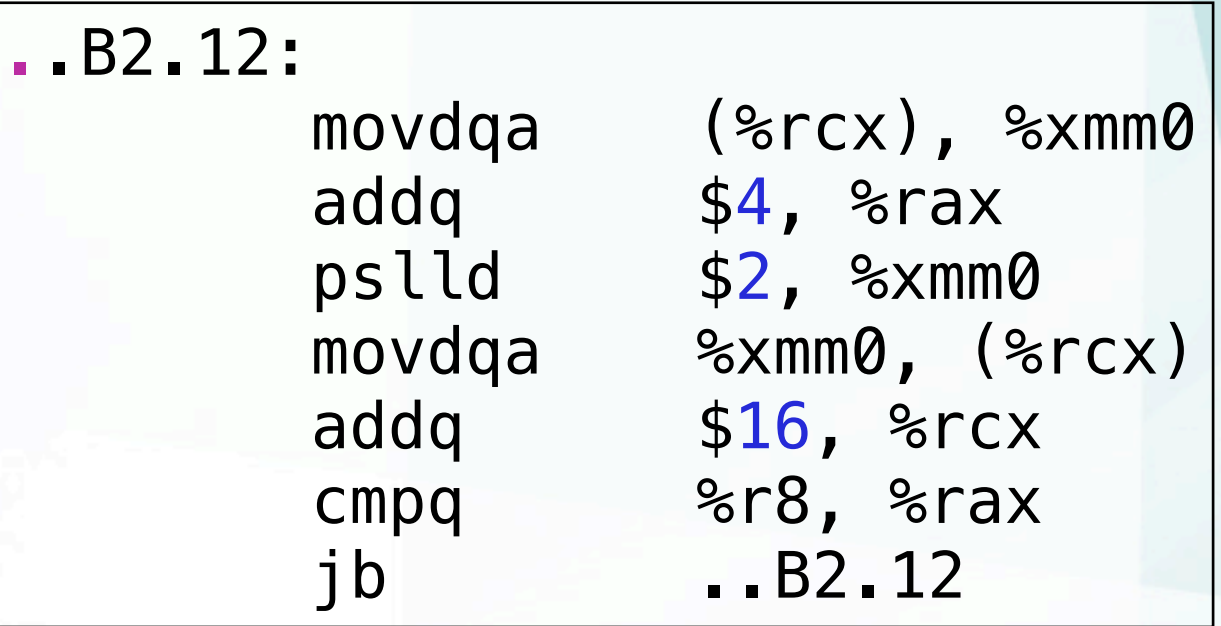

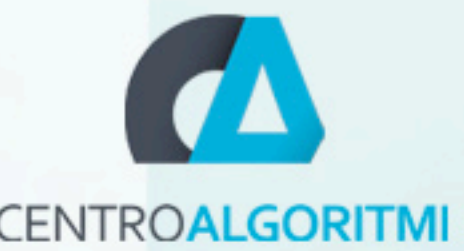

# **The results** What is its significance?

- The number is **good** or **bad**?
- The question is: **it is possible to improve?**
	- Knowledge of the problem
		- Define the bottleneck of the code (Other tools. Gprof...)
		- When possible identify theorical limit (Gflops/Misses)

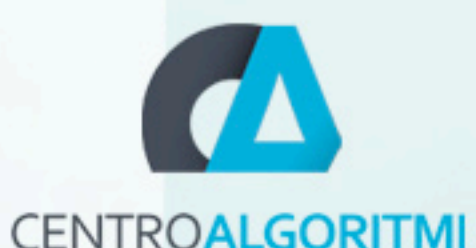

# Example (-O0 vs -O3)

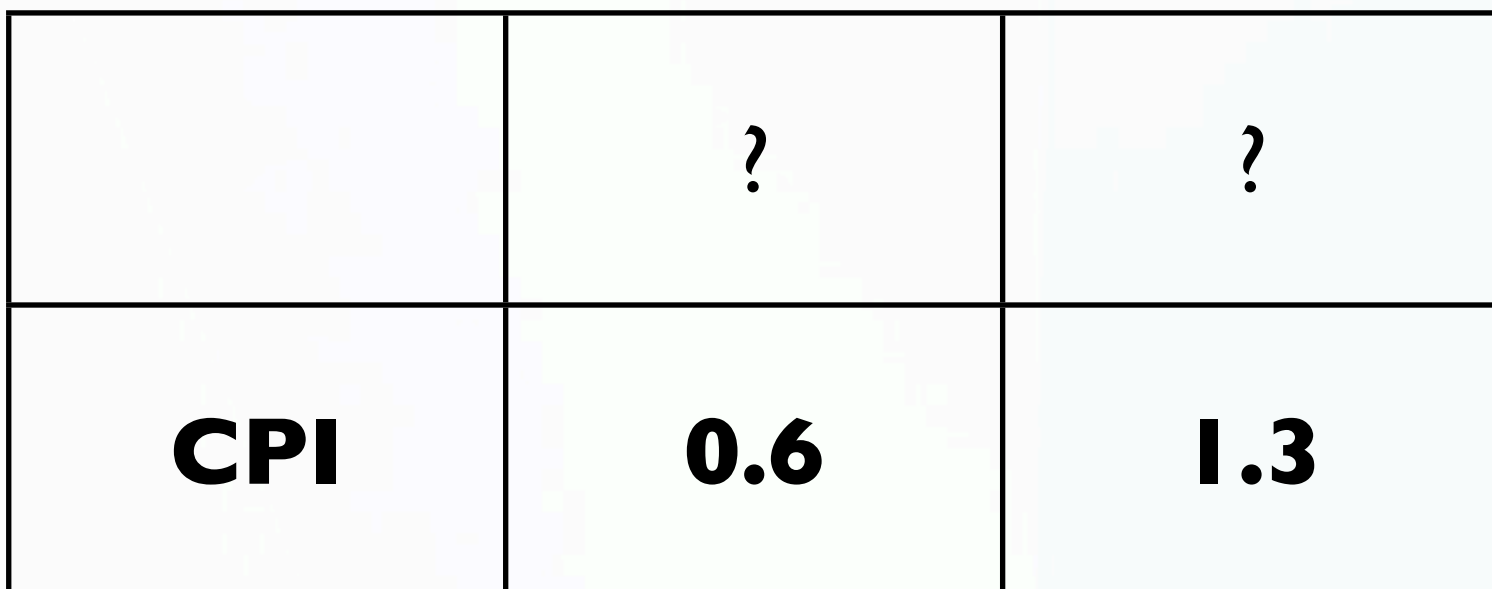

Convolve 3x1

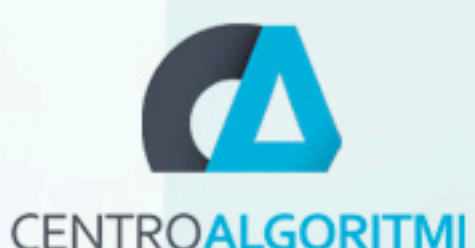

# Example (-O0 vs -O3)

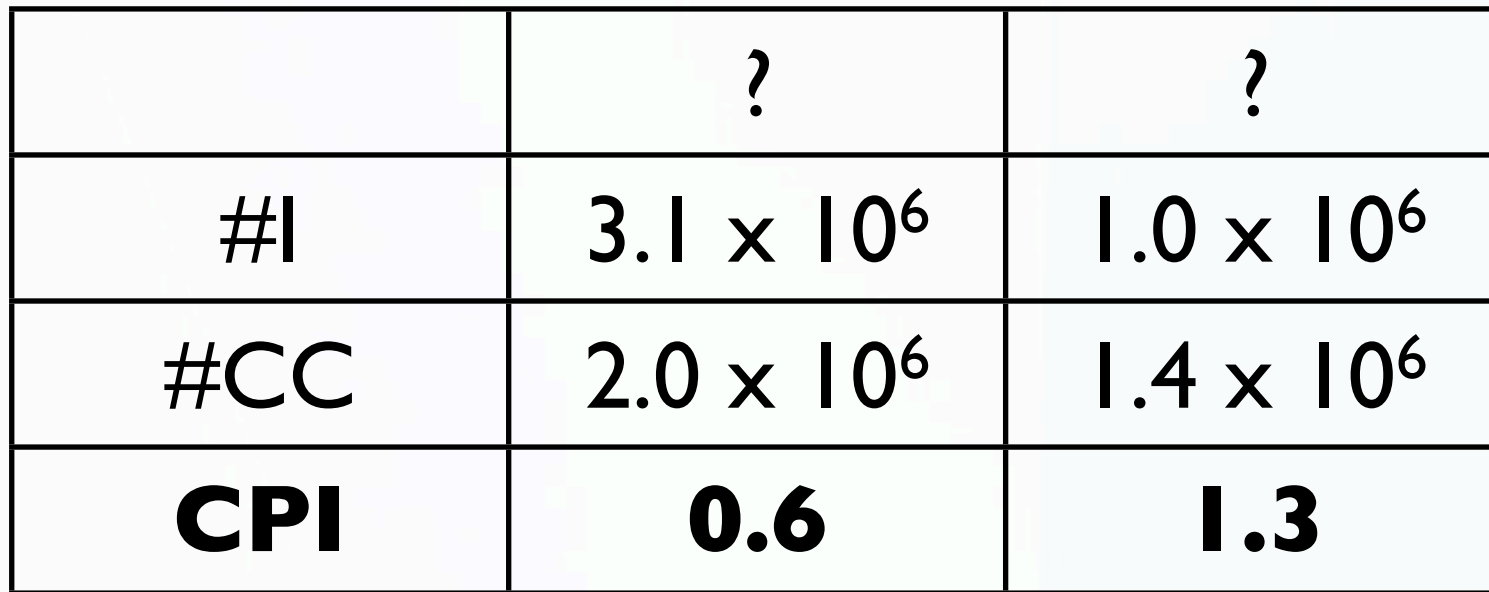

Convolve 3x1

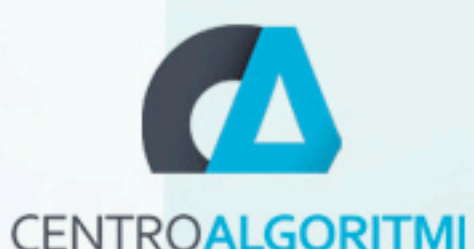

# Example (-O0 vs -O3)

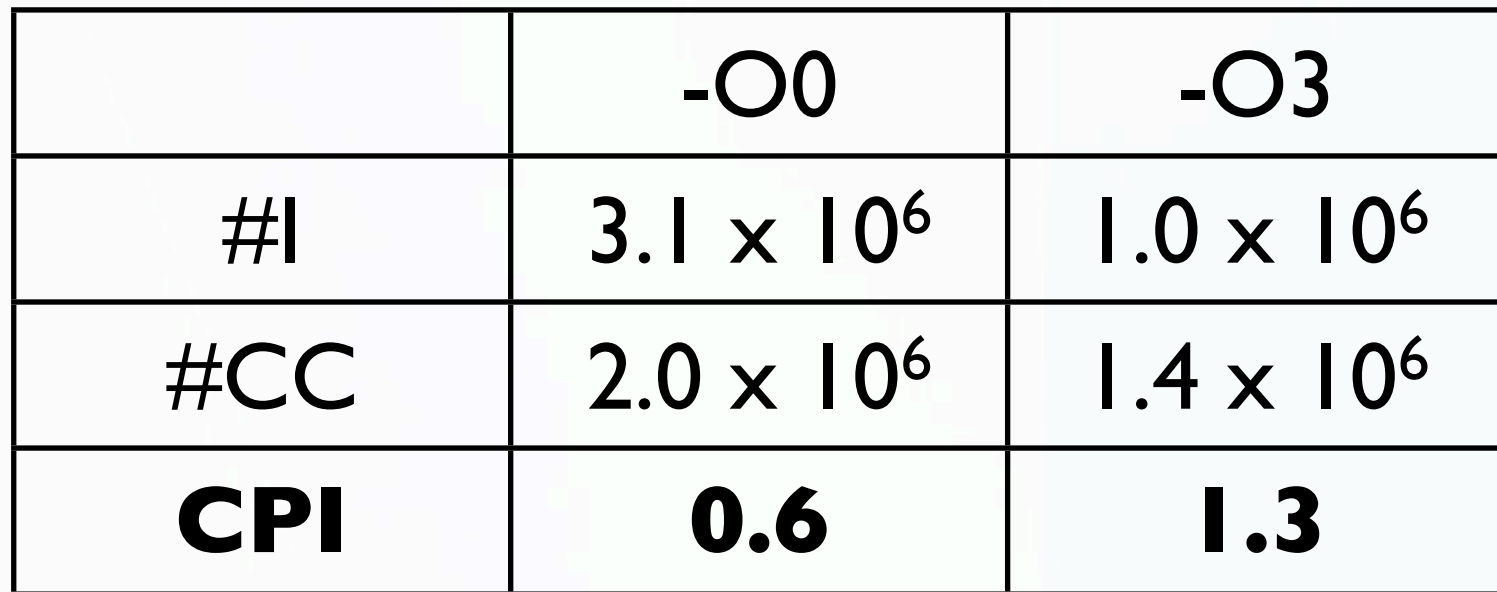

Convolve 3x1

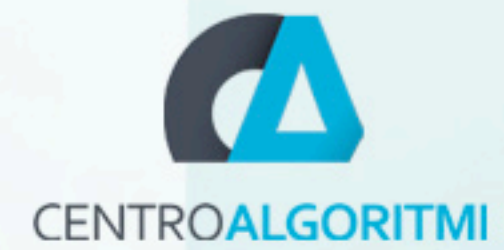

### Improve performance

- Knowledge of the problem
- Knowledge and implementation of the optimisations
- Analyse and compare performance counters
	- Justify improvements with the new values
	- Analyse side effects
	- It may be necessary to analyse more counters (using guessing/intuition )

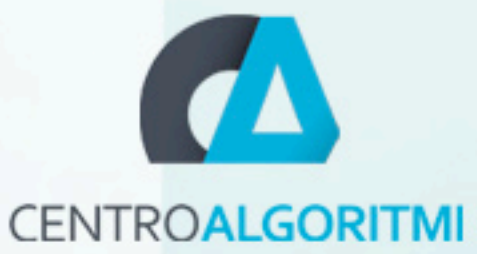

# Example (Loop Fusion)

for  $i = 1$  to N  $M[i] += C1$ for  $i = 1$  to N  $M[i]$   $* = C2$ 

for  $i = 1$  to N  $M[i]$  += Cl  $M[i]$   $* = C2$ 

11

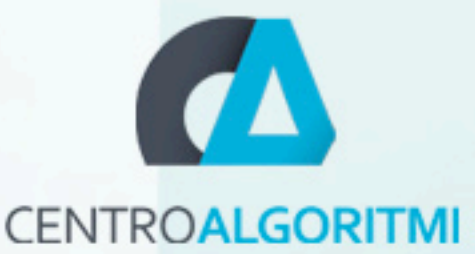

# Example (Loop Fusion)

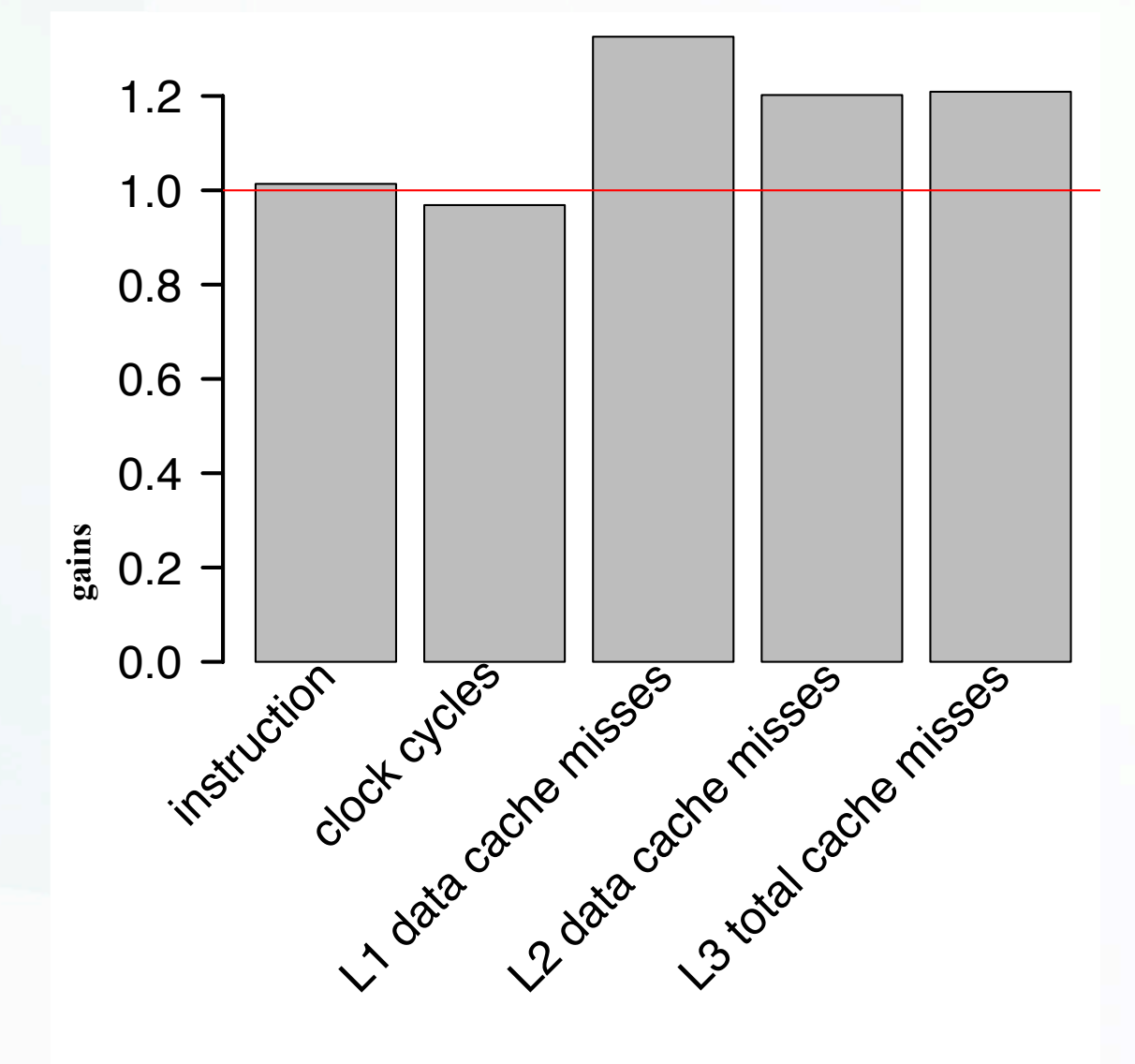

JGF Crypt

- What is the problem?
	- Less instructions
	- Better locality in access data
	- But more clock cycles

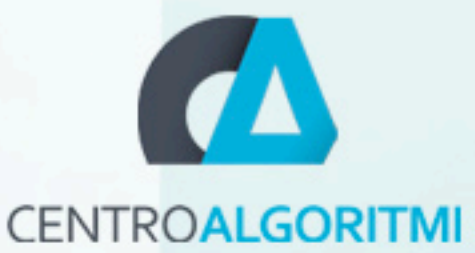

# Example (Loop Fusion)

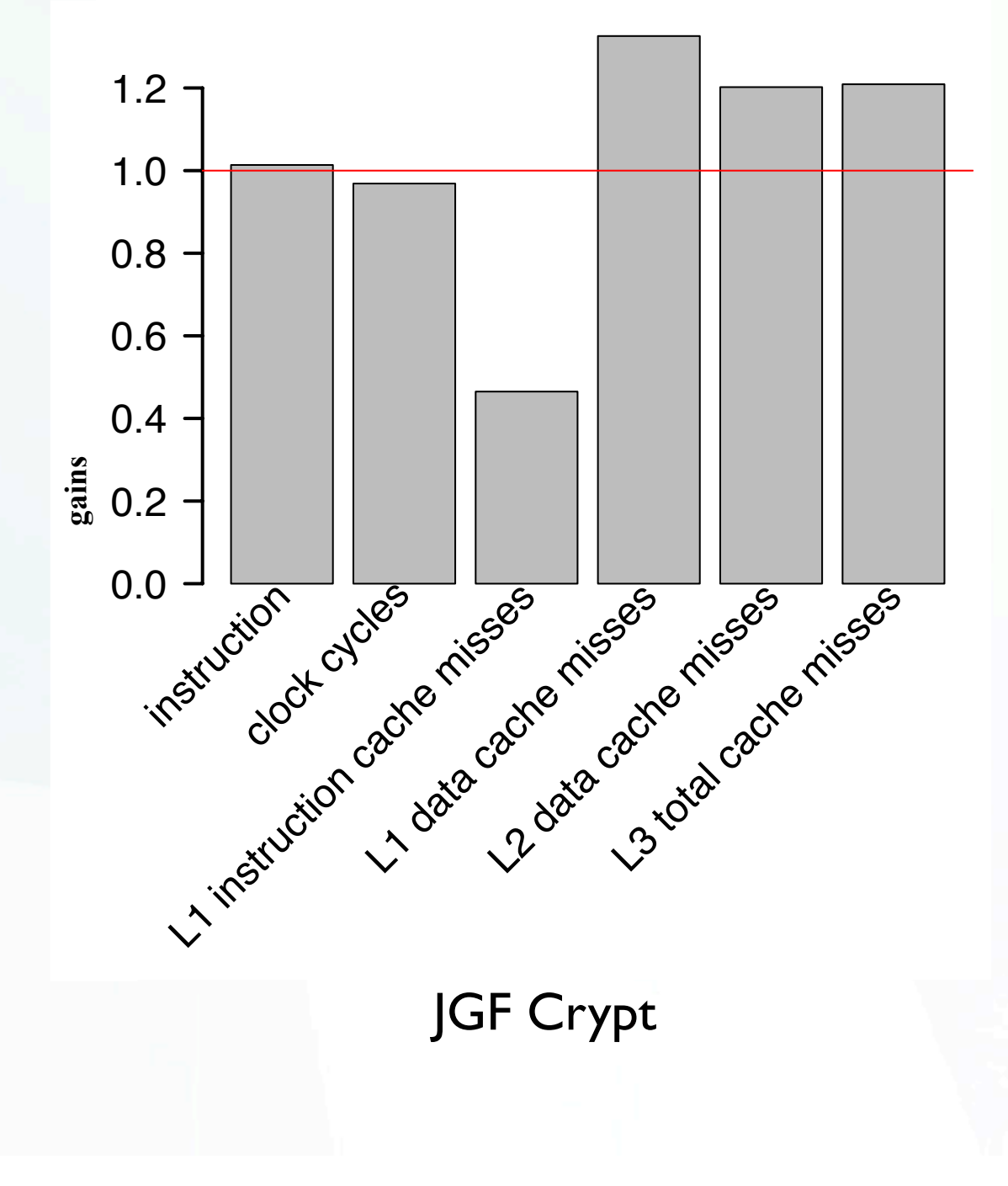

• More misses on access the instruction

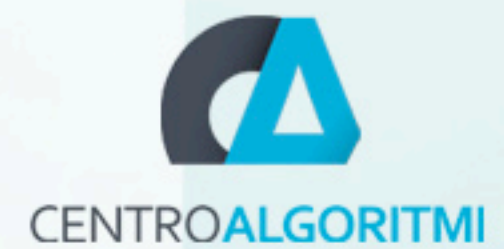

# Performance metrics

#### • CPI and miss rate

- Hides increases in instructions and access
- Cycles/Misses/Instructions per element
	- Different problems, different values
- It is not direct to compare the performance of different problems

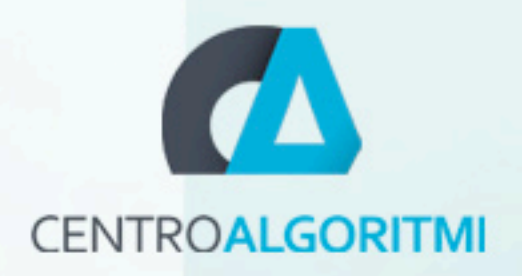

# What to measure?

#### • All code

- Hide local improvements
- Part of the code that was optimised
	- The size of input
		- Attention to precision of PAPI (papi\_cost)
		- Data size (example optimisation access data, the problem do not fit in cache levels)

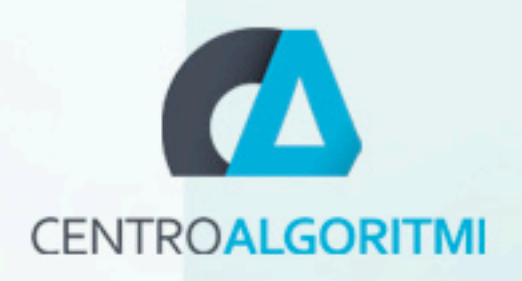

#### How to use PAPI (EXAMPLE 1)

```
 (...)
 string nEvents[NUMEVENTS] = { "PAPI_TOT_INS", "PAPI_TOT_CYC" };
int events [NUMEVENTS] = {PAPI} TOT INS, PAPI TOT CYC};
long long values [NUMEVENTS];
 int errorcode;
char errorstring [PAPI MAX STR LEN+1];
```

```
 // Initialize Papi and its events
 startPAPI();
 errorcode = PAPI_start_counters(events, NUMEVENTS);
```

```
 convolve3x1 (res_img->buf, img->buf, img->width, img->height);
```

```
 errorcode = PAPI_stop_counters(values, NUMEVENTS);
for (int w=0; w<NUMEVENTS; w++)
  \text{cout} \ll \text{nEvents}[w] \ll \text{''}:" \ll \text{values}[w] \ll \text{end};
 (...)
```
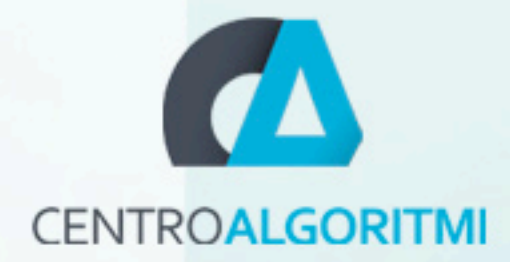

# Problem in this approach

- The number of counters is limited
- Solution
	- Run several times

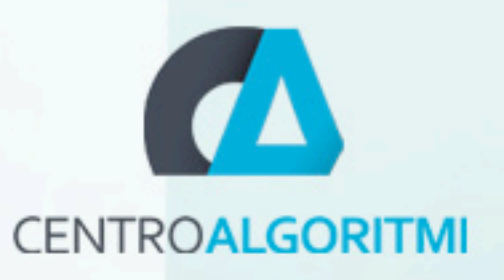

### How to use PAPI int main(int argc, char \*\*argv)  $\{EXAMPLE 1\}$

```
 events_define_by_user();
```

```
for (int i = 0; i < papi_profiler_length_events; i++) {
```

```
 init_program(); 
papi\_profiter_i = i; main2(argc, argv); //original main
 PAPI_shutdown();
```

```
 print_cache();
```

```
exit(0);
```
}

}

```
(\ldots) // Initialize Papi and its events
 papi_profiler_start();
```
convolve3x1 (res\_img->buf, img->buf, img->width, img->height);

```
 papi_profiler_stop();
 (...)
```
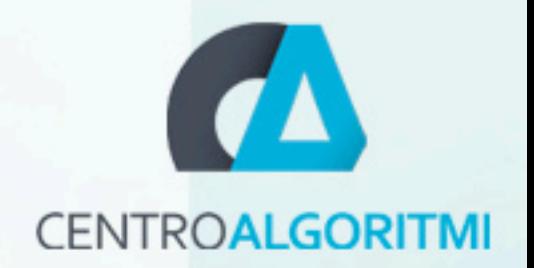

# PAPI commands

- papi\_avail
- papi\_error\_codes
- 

- papi\_native\_avail
- papi\_mem\_info
- papi\_cost

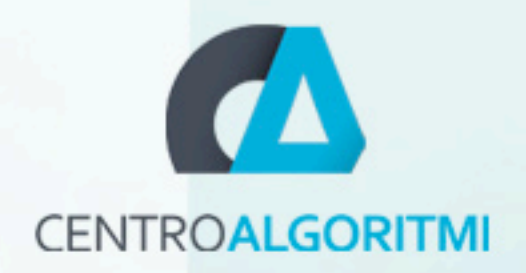

# My experience with PAPI

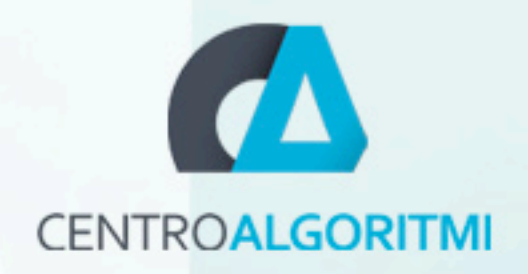

### Counters

- Total of instructions completed
- Total cycles
- Cache accesses (L1, L2 and L3)
- Cache misses (L1, L2 and L3)

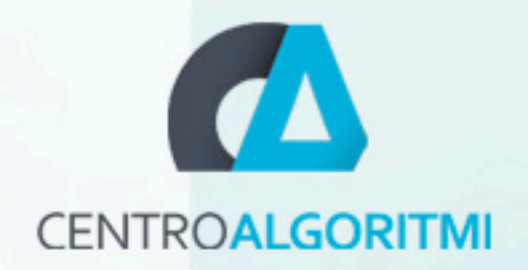

#### Case studies

- Molecular dynamics simulation
- Matrix Multiplication
- Others

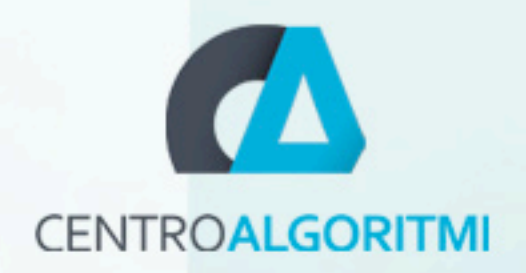

# PAPI Sequential versions

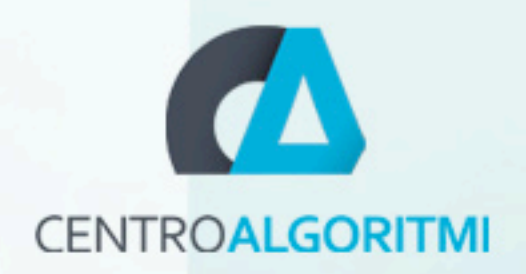

#### Loop Reorder

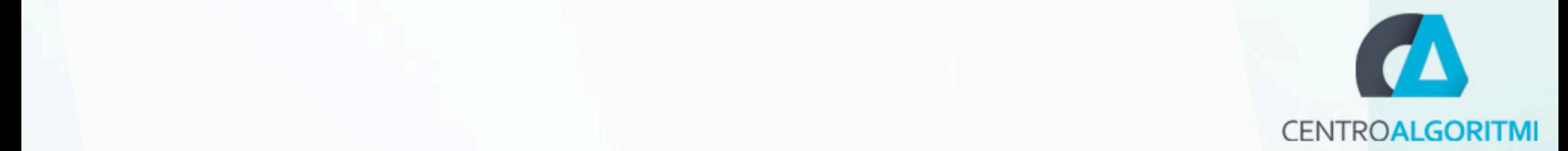

#### Loop Reorder 3.2.1 Loop Reorder

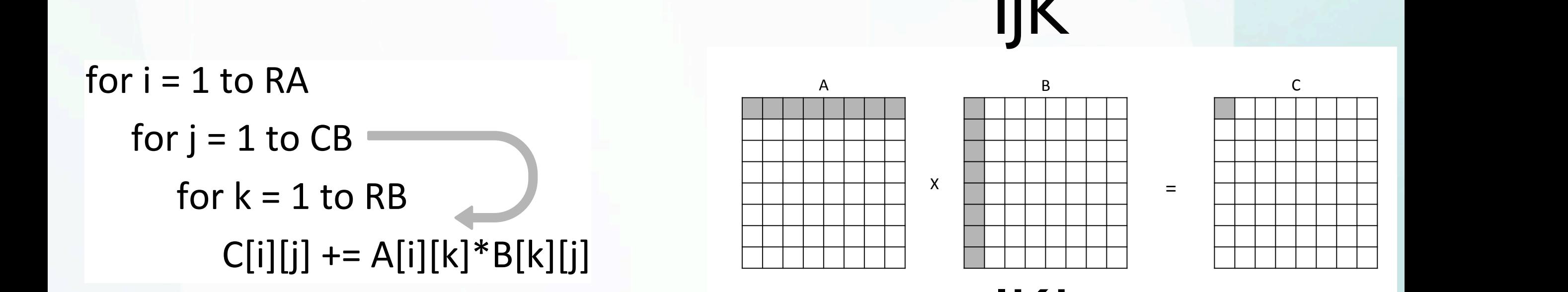

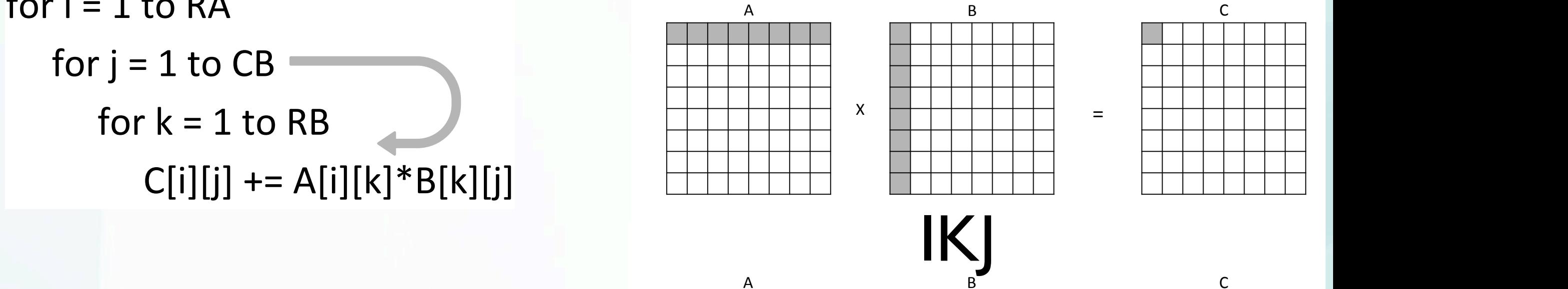

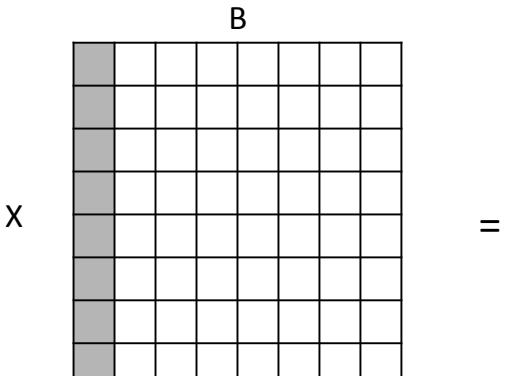

6 2. Locality optimisation techniques

6 2. Locality optimisation techniques

IJK

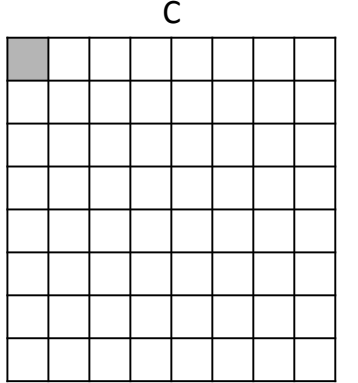

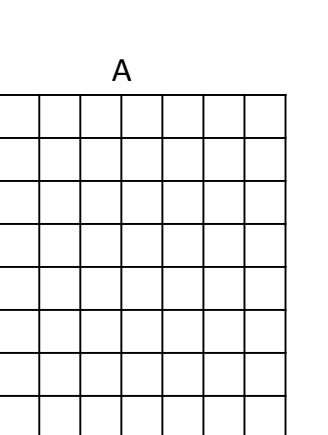

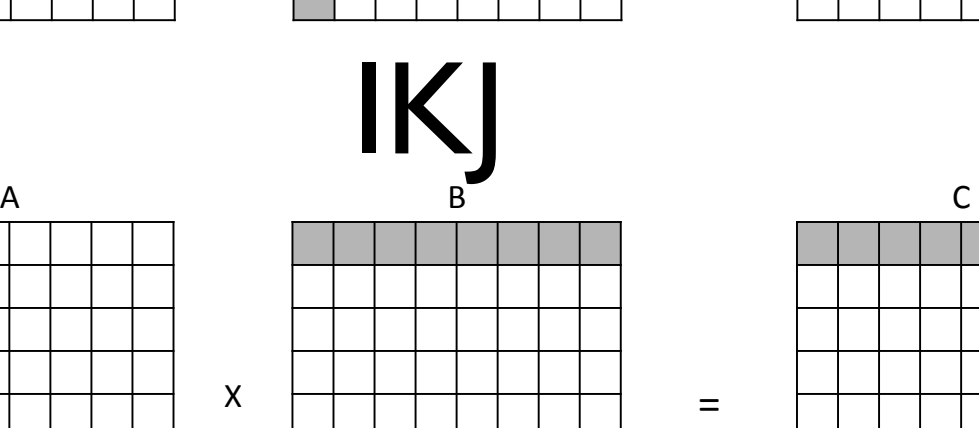

(b) <u>IKJ order (b) order (b) or</u><br>Extent of the control order (b) order (b) order (b) order (b) order (b) order (b) order (b) or details (b) or<br>IKJ order (b) order (b) order (b) order (b) order (b) order (b) order (b) order

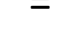

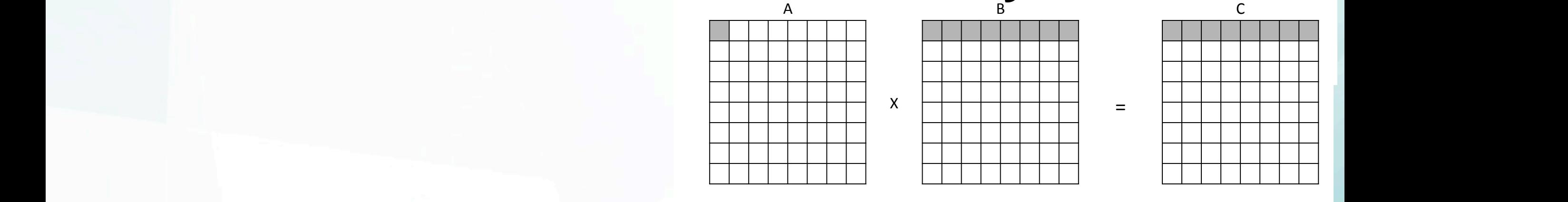

 $\mathcal{T}_{\text{max}}$ ikj  $\frac{1}{2}$ of first elements (8 iterations) on matrix  $\mathcal{A}$  is the matrix multiplications) on  $\mathcal{A}$ Figure 2.1: Loop Reorder - Data access corresponding to the calculation access corresponding to the calculatio<br>The calculation of the calculation access corresponding to the calculation access corresponding to the calcula

# Loop Reorder (MM)

- No gains on small problems
	- Fit in L1/L2 cache
- Better locality => Increased performance
	- Better usage of L2/L3
- Instruction count remains constant

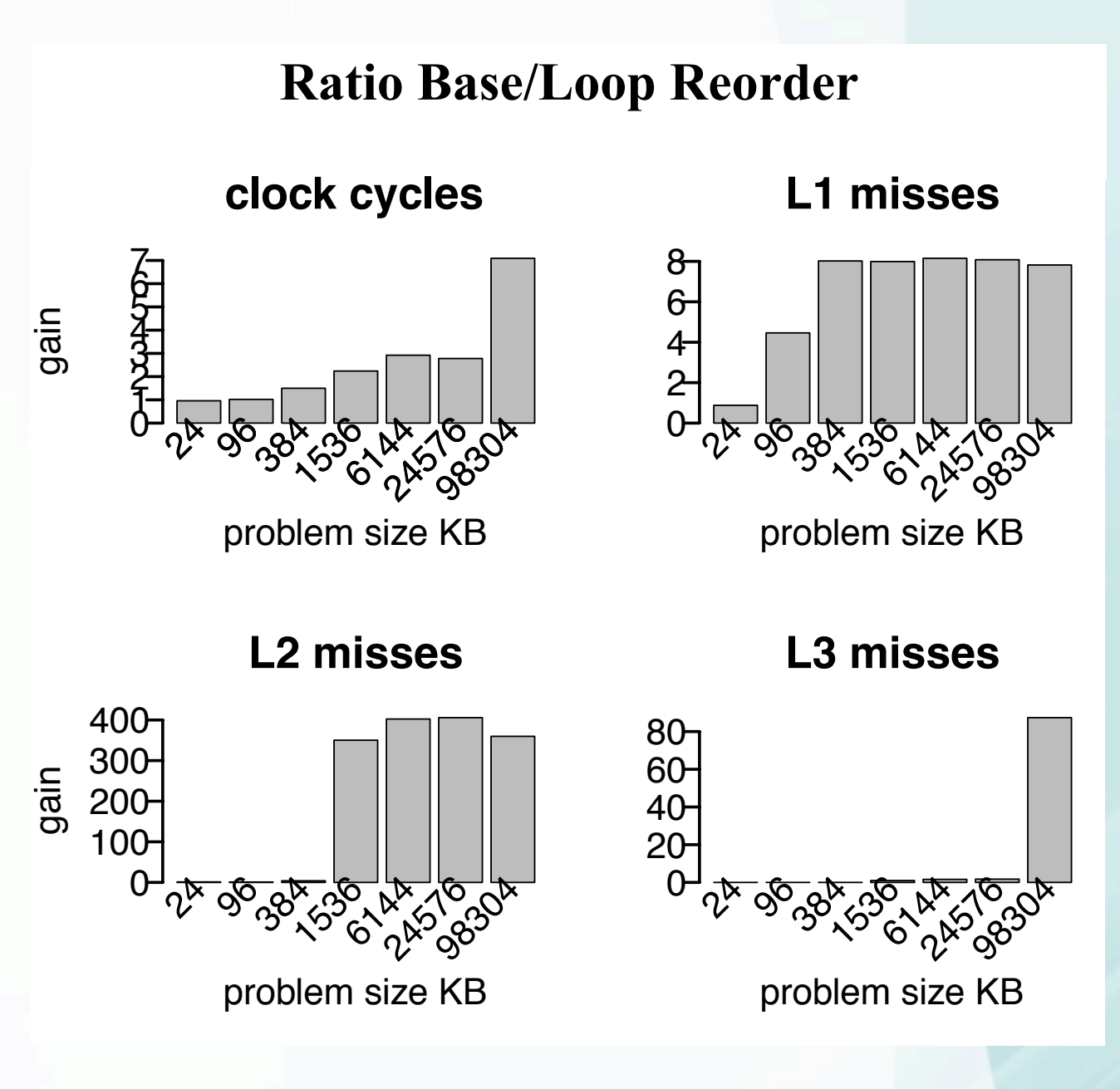

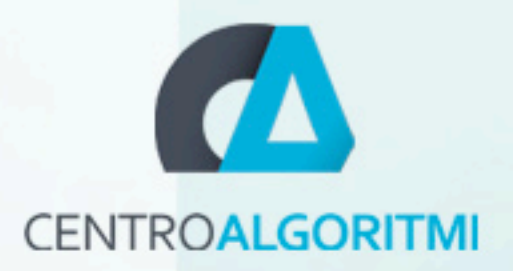

# Loop Tiling

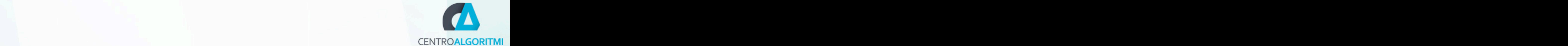

#### Matrix Multiplication W I L L B E R AND THE R AND THE R AND THE P AND THE R AND THE R AND THE R AND THE R AND THE R AND THE R AND THE R AND THE R AND THE R AND THE R AND THE R AND THE R AND THE R AND THE R AND THE R AND THE R AND THE R AND THE o f t h e f a s t e rach e l e v ech n i de a p l e a p l e a p l e a p l e a p l e a p l e d m u l e t i p l t h u s e n a b lin g a b lin g a b e t te r fi t t in g o f t h e p ro b le m to m u lt ip le v e le v e ls o<br>De le v e le v e le v e le m u lt ip le v e le v e le v e le v e le v e le v e le v e le v e le v e le v e le

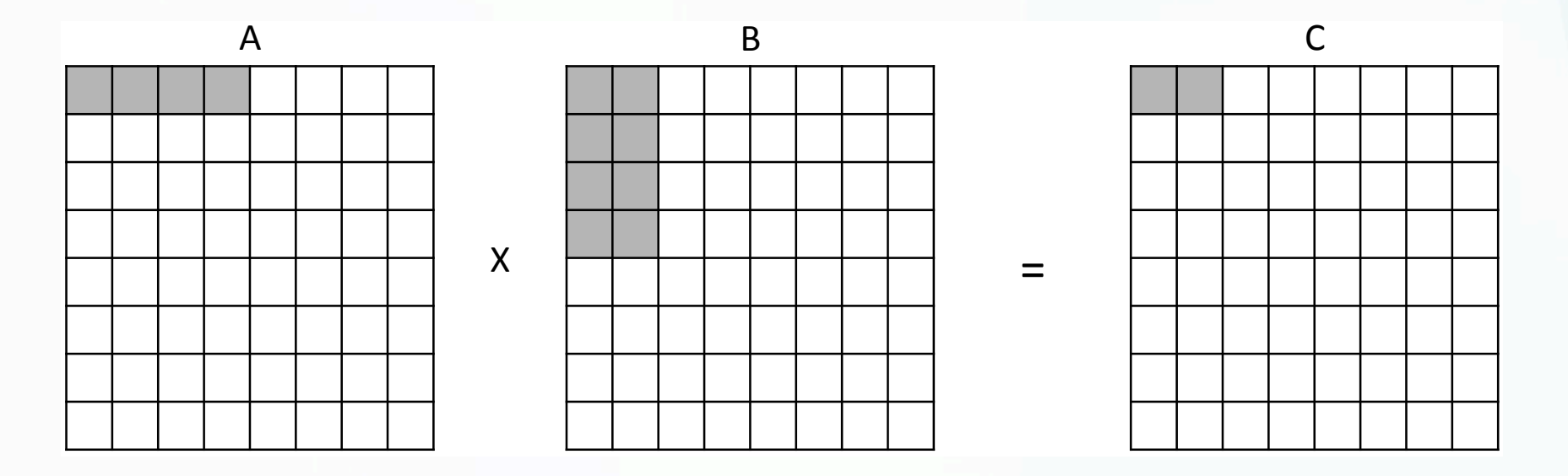

• Matrix computations by blocks  $\sim$  Motrix computations by blooks

• Block size is adjusted to different levels of the cache

# Loop Tiling (MD)

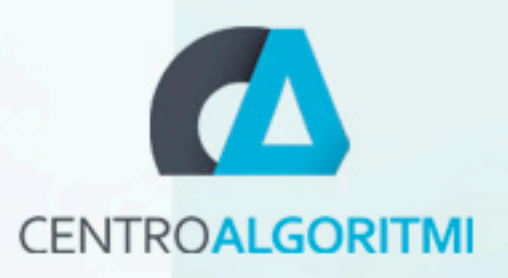

- Instruction count overhead on small block size
	- Inner loop is small
- Tile size can be tuned to L1/L2/L3
	- More impact of L2/L3 misses
- Similar results in MM

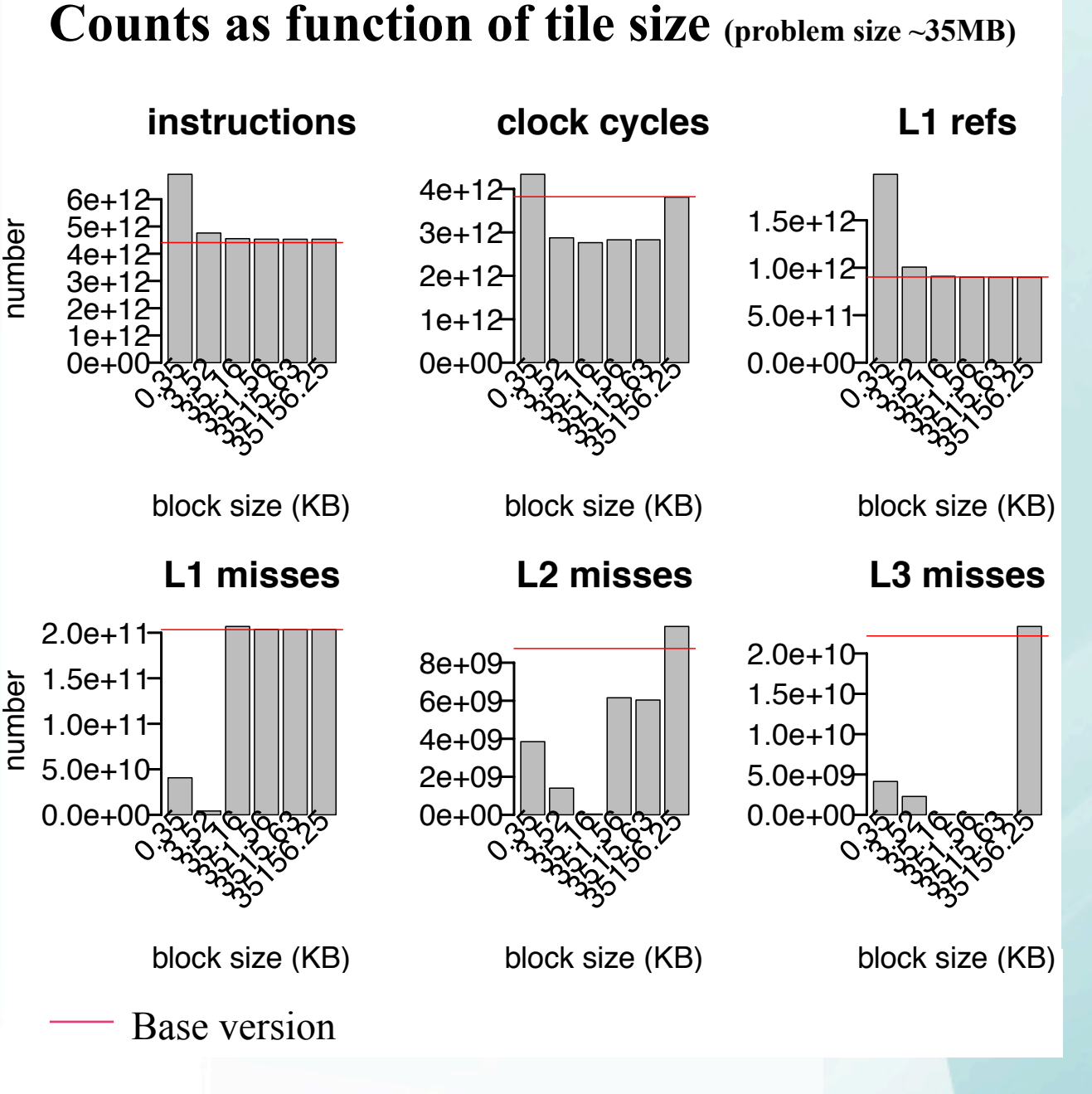

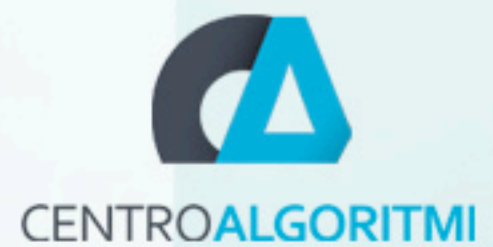

# **Matrix Multiplication**

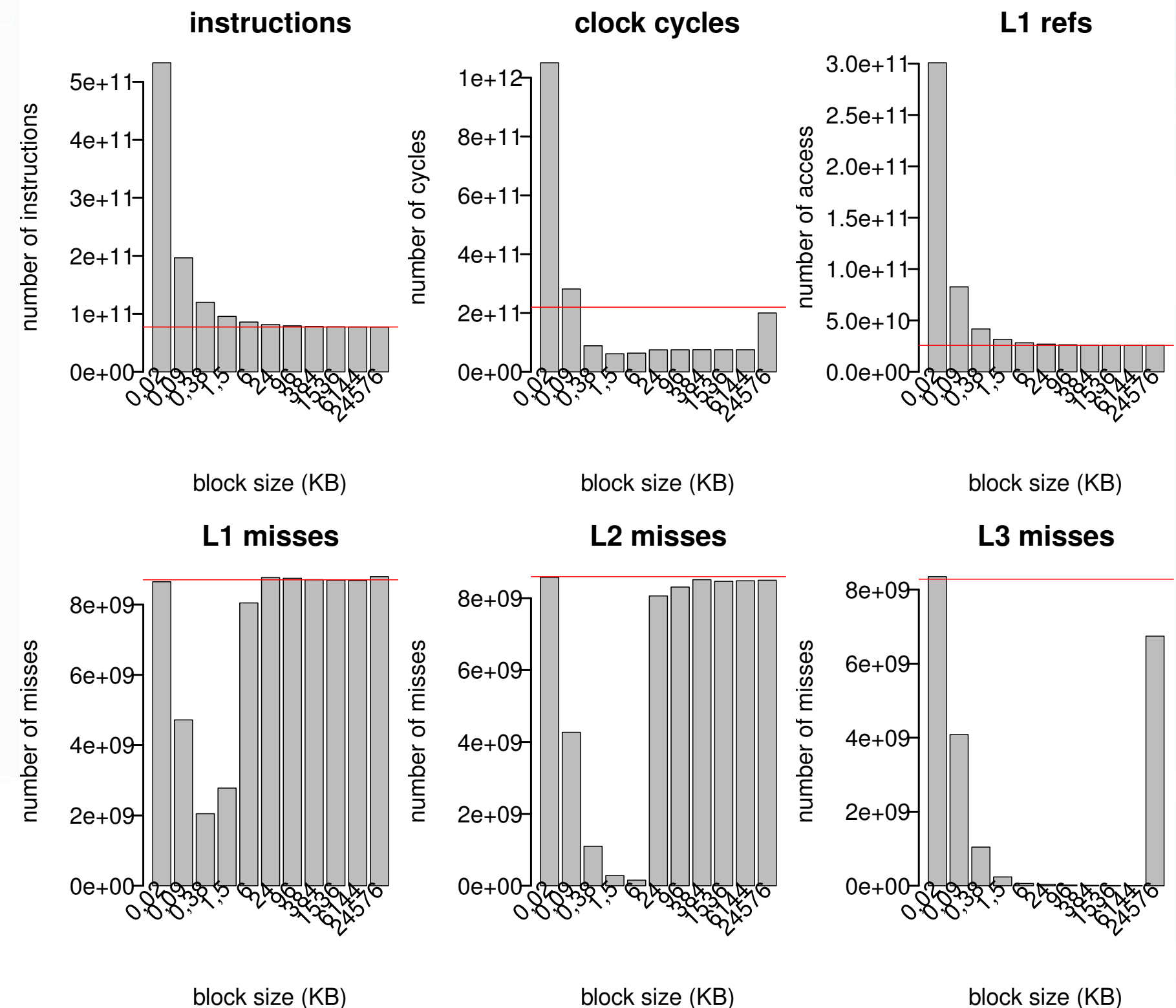

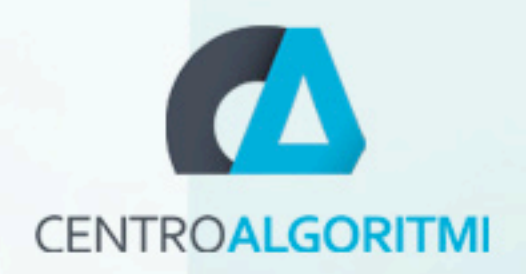

# PAPI Parallel versions

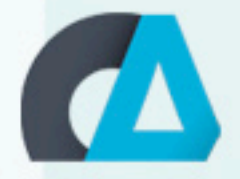

# Code in parallel versions (1)

void runiters(MD \*md, Particles \*particulas) {

```
 Reduction vars[md->threads];
    create newtowsArrays(vars, md);
    md \rightarrow move = 0;
#pragma omp parallel
    \left\{ \right. papi_profiler_start();
        for (; md \rightarrow move < md \rightarrow move +) {
#pragma omp master 
             cicleDoMove(md, particulas); // Calcular o movimento 
             cicleForces(md, particulas, vars); // Calcular a força
#pragma omp master
{
                  cicleMkekin(md, particulas); // Scale forces, update velocities
                  cicleVelavg(md, particulas); // calcular a velocidade
                  scale_temperature(md, particulas); // temperature scale if required
                  get_full_potential_energy(md); // sum to get full potential energy and virial
 }
#pragma omp master
             md->move++;
#pragma omp barrier 
 }
         papi_profiler_stop();
     }
}
```
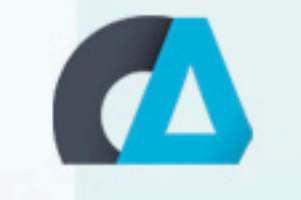

# Code in parallel versions<sup>CENTROALGORITMI</sup>

```
int main(int argc, char **argv) {
     events_define_by_user();
    for (int i = 0; i < papi_profiler_length_events; i++) {
         init_program();
```

```
papi_profiler_i = i;
 main2(argc, argv); //original main
 PAPI_shutdown();
```

```
 print_cache();
```
}

}

```
exit(0);
```
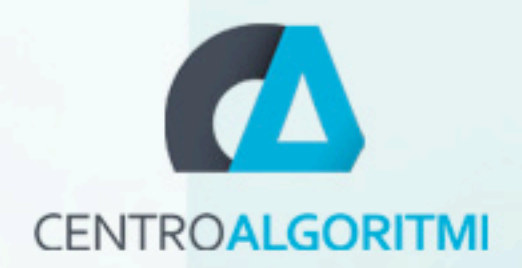

# MD (AOP, SOA)

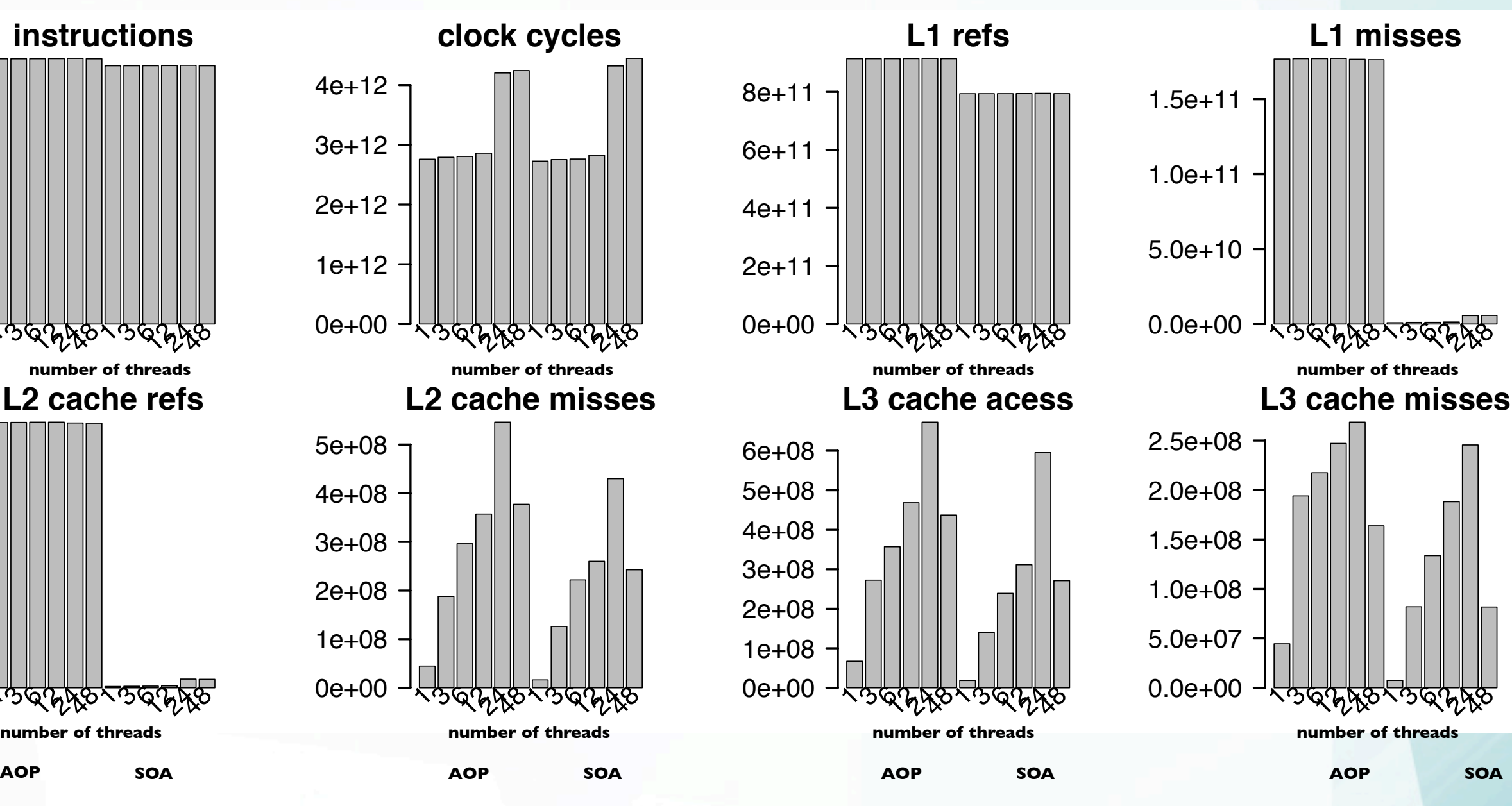

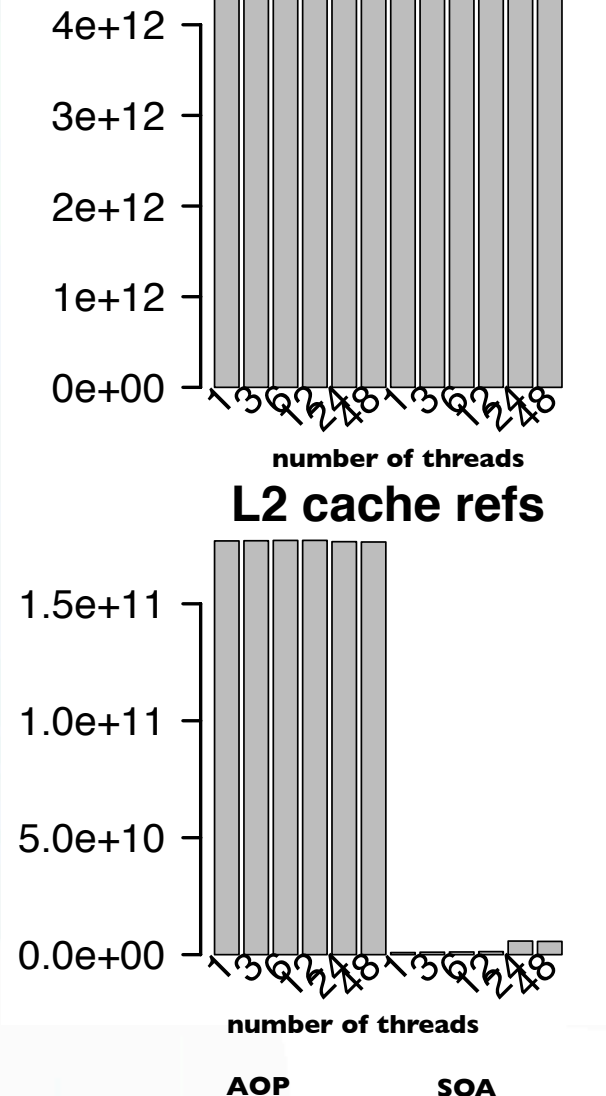

**instructions**

34

द्रुष्ठ

ঽ৾৸ৣ৾ৡ

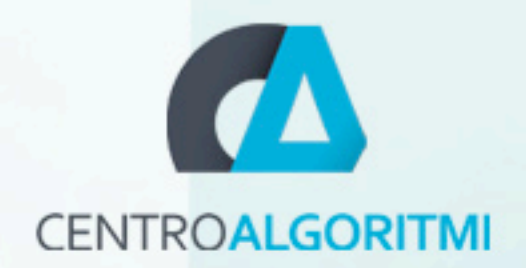

### AOP12 threads

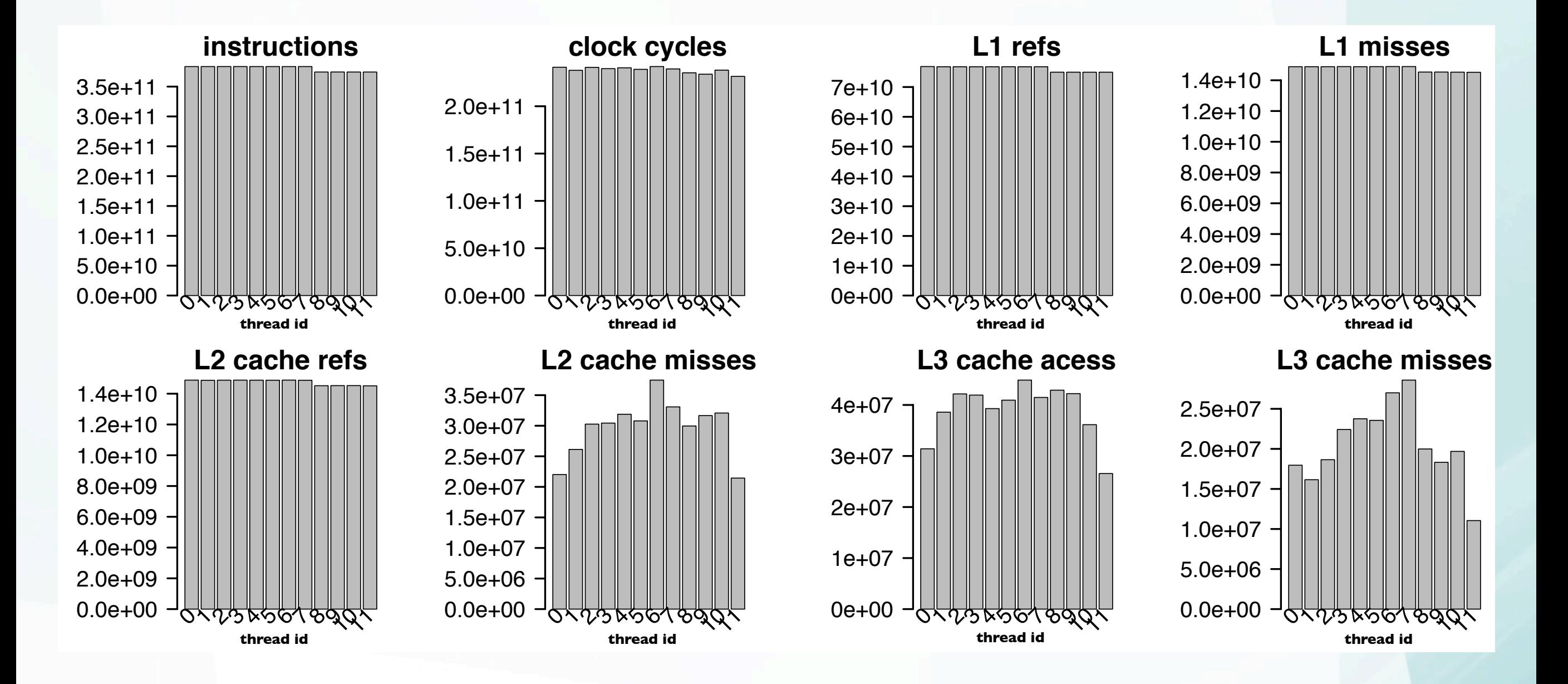

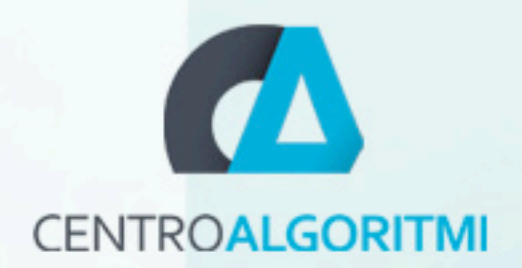

### SOA12 threads

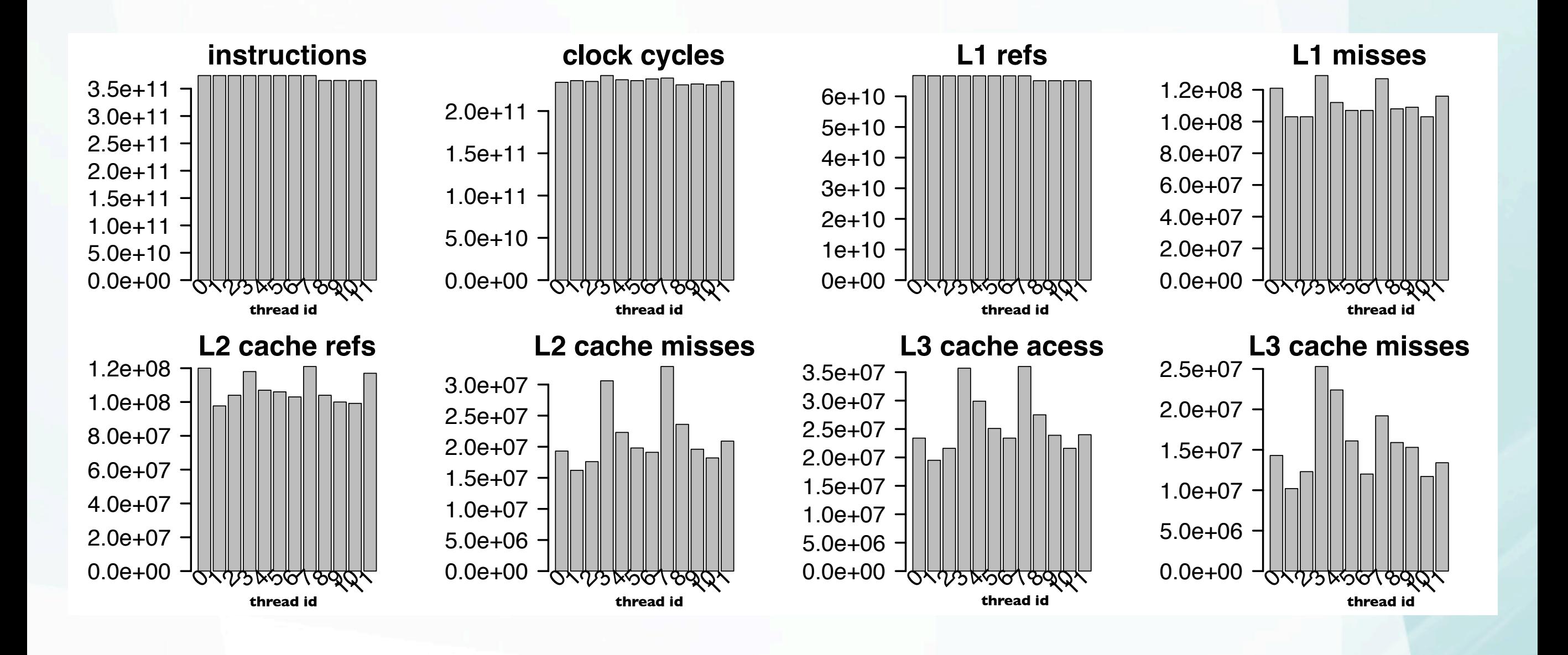

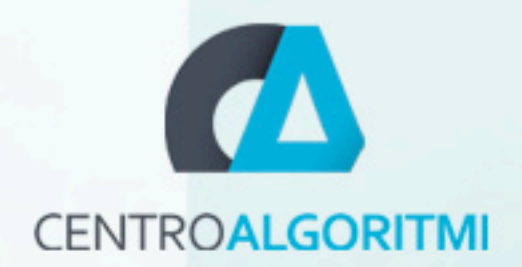

### AOP 24 threads

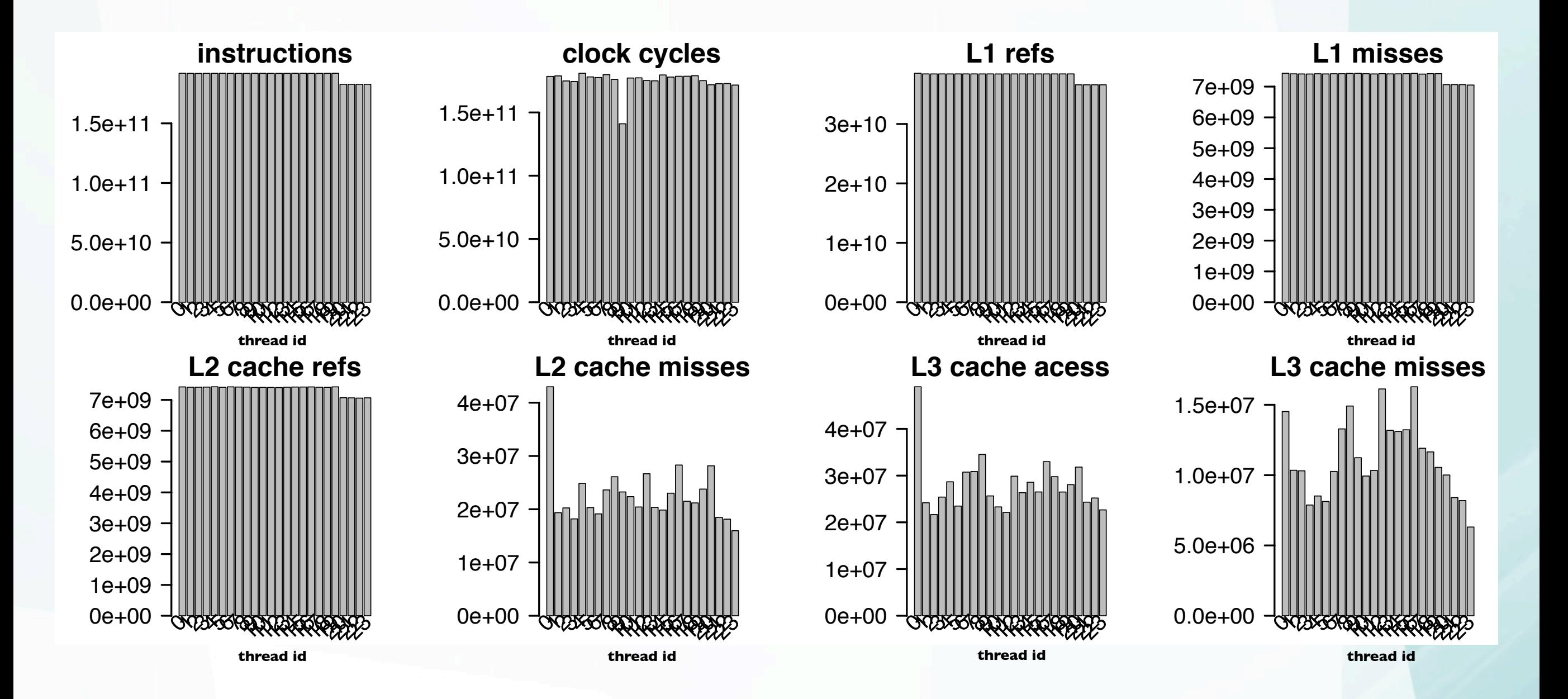

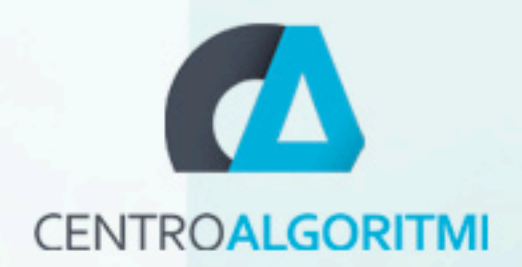

#### SOA 24 threads

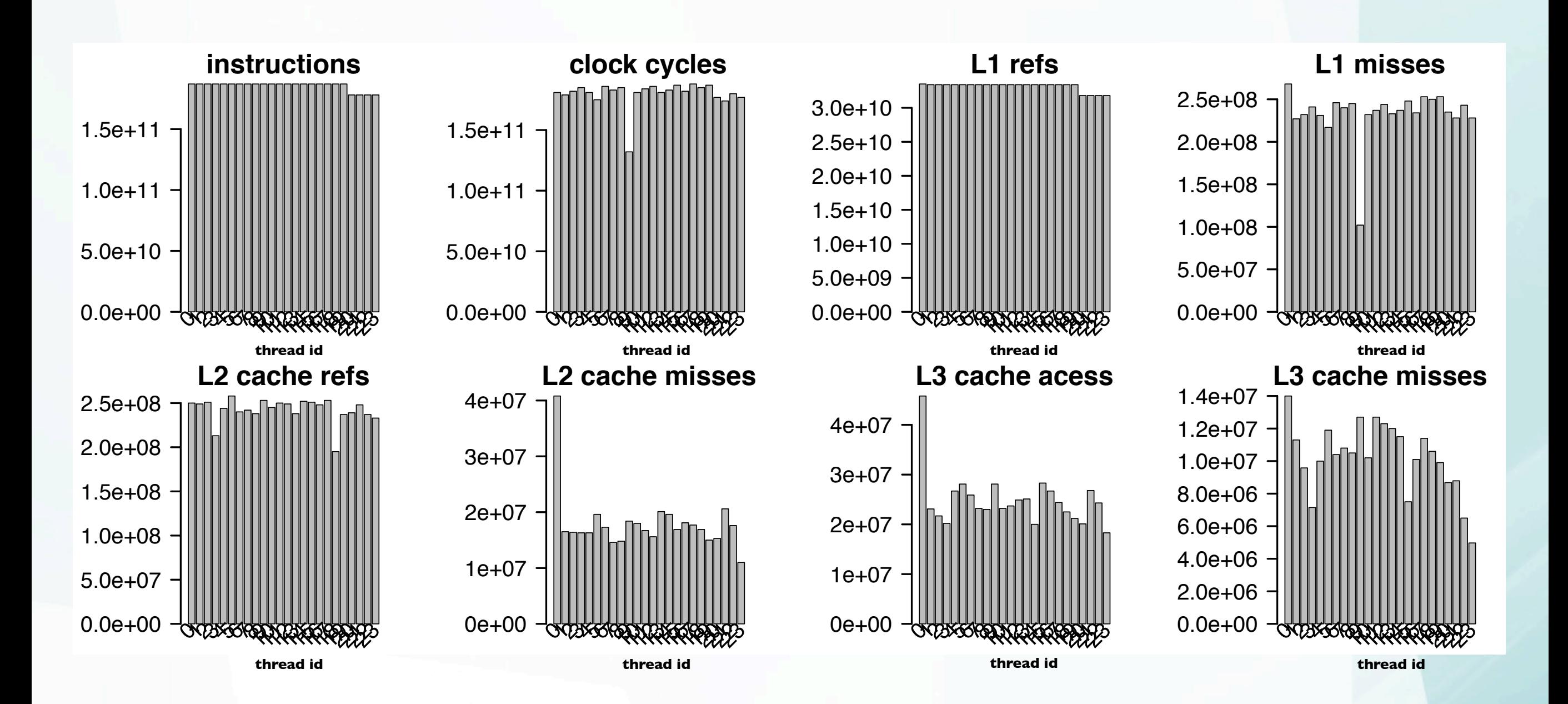

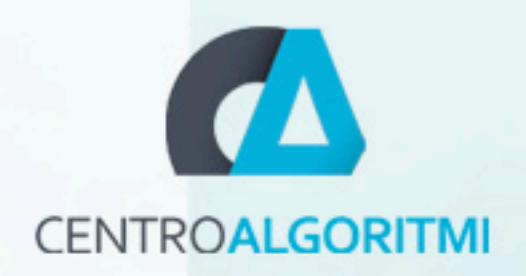

#### PAPIJ

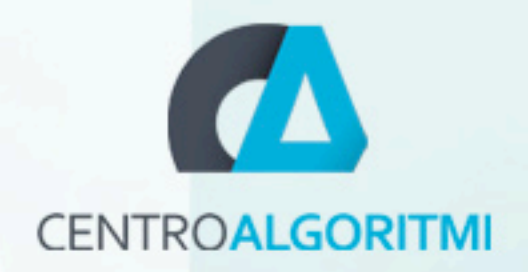

### PAPI in Virtual Machine

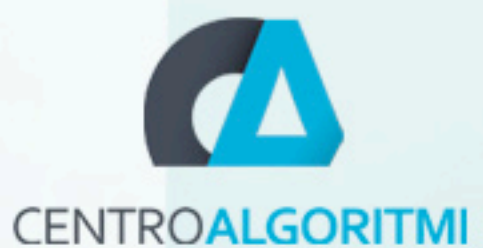

### PAPI in Virtual Machine

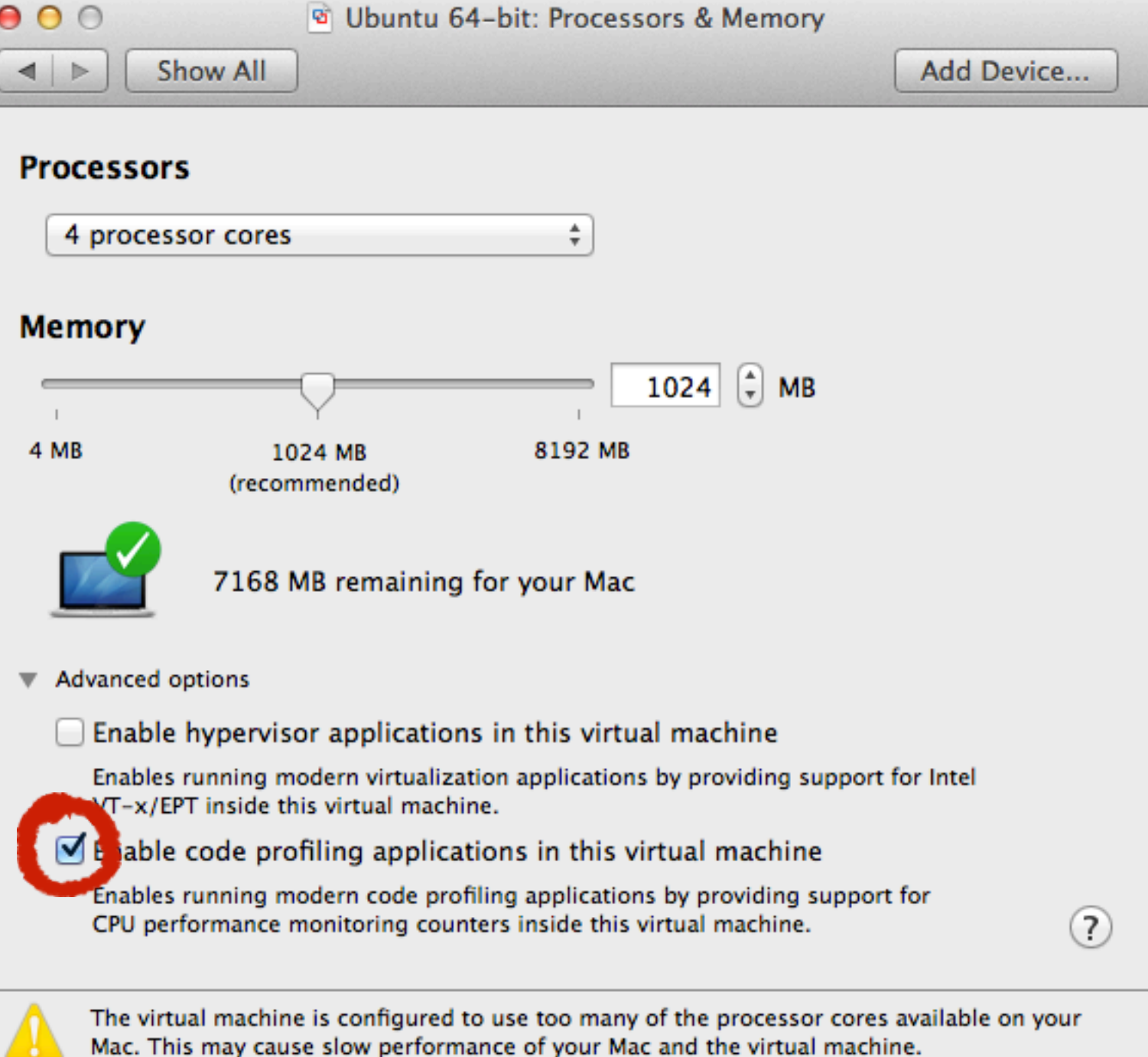